# CSE 131 Final (Fa16)

# Ranjit Jhala

December 9th, 2016

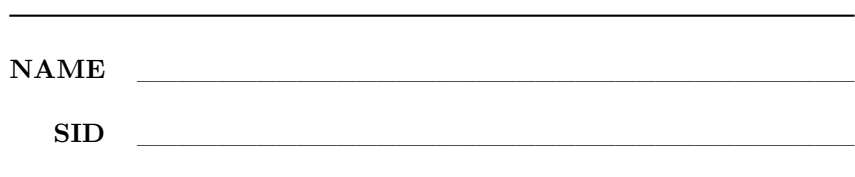

- Where limits are given, write no more than the amount specified.
- Write your *full name* on the line at the top of this page.
- Do not separate pages.
- You may refer to a *double-sided cheat sheet*.
- Avoid seeing anyone else's work or allowing yours to be seen.
- Do not communicate with anyone but an exam proctor.
- If you have a question, raise your hand.

Right after the last lecture, your professor realized, to his horror, that we finished 131 without actually implementing a *real* language, which must, of course, have pointers, mutation and loops! In the final, we will implement these features so that, for example, we can compile **imperative** programs like:

```
def fib(n): let i = (0, false), vals = (0, 1)in while (i[0] < n):
               ( let next = vals[0] + vals[1] in
                 i[0] := i[0] + 1;vals[0] := vals[1];vals[1] := next);
               vals[1]
in fib(10)
```
1

# **Part I. Updating Tuples [35pts]**

First, lets add support for **updating tuples**.

Concretely, that means that the program

let  $t = (10, 20)$ ,  $a = (t[0] := t[0] + 2)$ in (t[0], t[1])

should evaluate to (12, 20), as the first line creates a tuple, and the second line executes an **tuple-update expression** to increments the 0-th field by 2.

Similarly,

let  $t = (10, 20)$ ,  $a = t[1] := t[1] + 2$ in (t[0], t[1])

updates the 1-th field and hence, should evaluate to (10, 22)

### **Q1: Represent [3 pts]**

Lets represent updates by extending the Expr type with a SetItem constructor:

```
data Expr a
  = ...
  | SetItem (Expr a) Field (Expr a) a
```
The first Expr is the tuple being updated, the Field describes which part of the tuple is changed, and the second Expr is the value that it is changed to. As before, a Field is defined as:

#### **data** Field = Zero | One

Intuitively, the *update expression* e1[fld] := e2 will be represented by SetItem e1 fld e2 l (where l is the tag meta-data as in your assignment.)

Fill in the blank below to get a Haskell represention of  $t[0] := t[0] + 2$ 

ans $1 ::$  Expr  $()$ 

ans1 = \_\_\_\_\_\_\_\_\_\_\_\_\_\_\_\_\_\_\_\_\_\_\_\_\_\_\_\_\_\_\_\_\_\_\_\_\_\_\_\_\_\_\_

### **Q2: ANF Example [5pts]**

What is the ANF form of

 $t[0] := t[0] + 2$ 

fill in the blanks below to get the ANF version of the above

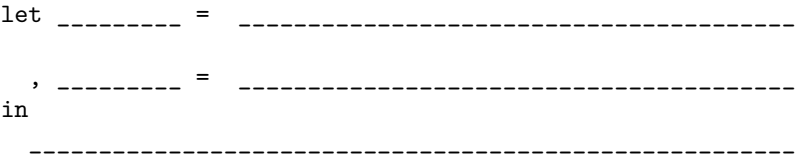

### **Q3: ANF [5pts]**

Assume that in e1[f] := e2 we want to *first* evaluate the tuple e1 *and then* evaluate e2.

Next, fill in the blanks below to extend anf to handle the case for SetItem

anf :: Int  $\rightarrow$  Expr a  $\rightarrow$  (Int, AnfExpr a) anf i (SetItem e1 fld e2 l) = \_\_\_\_\_\_\_\_\_\_\_\_\_\_\_\_\_\_\_\_\_\_\_\_\_\_\_\_\_\_\_\_\_\_\_ **where** \_\_\_\_\_\_\_\_\_\_\_\_\_\_\_\_\_\_\_ = \_\_\_\_\_\_\_\_\_\_\_\_\_\_\_\_\_\_\_\_\_\_\_\_\_\_\_\_\_\_\_\_\_\_\_

**HINT:** Use imms and stitch described in the Appendix.

### **Q4: Type Inference [7pts]**

Next, lets extend the type inference function to handle tuple updates.

Just like Prim1, Prim2, If, Tuple and GetItem we can simply treat *SetItem* as special kind of function call that takes two parameters, the source tuple, and the updated value.

```
ti :: (Located a) => TypeEnv -> Subst -> Expr a -> (Subst, Type)
ti env su (GetItem e f l) = instApp (sourceSpan 1) env su (fieldPoly f) [e]
ti env su (SetItem e f e' l) = instApp (sourceSpan l) env su (updatePoly f) [e1, e2]
```
Complete the code for ti by completing the definition for updatePoly.

```
updatePoly :: Field -> Poly
updatePoly Zero = Forall [____] ([_______, ________] :=> __________ )
updatePoly One = Forall [____] ([_______, ________] :=> _________ )
```
The output value will be the same as that **being assigned**. That is,

- (t[0] := false) should evaluate to false, and
- (t $[0]$  := 12) + 1 should evaluate to 13.

**HINT:** See how ti was implemented for Prim1 in the Appendix.

#### **Q5: Assemble [7pts]**

Lets assume that as in the assignments:

- 1. Variables at stack position  ${\tt i}$  have their value at address  $[\tt{ebp \ -4 \ * \ i}],$
- 2. The variable t lives at position 10 on the stack,
- 3. Tuple pointers are 8-byte aligned, and end with 001 (in binary.)
- 4. Tuples are layed out in the heap as in egg-eater so, a tuple of values  $v_0, \ldots, v_n$  is layed out in the heap as below and user-constructed tuples (i.e. not closures) tuples have  $n = 1$  (i.e. just v0, v1).

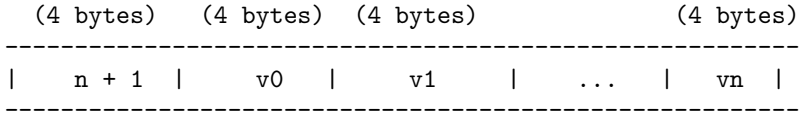

Consider the expression

 $t[0] := 12$ 

Assume that t lives at position 10 on the stack. Fill in the blanks below to get the assembly generated by the above expression. Recall that  $(t[0] := 12) + 1$ should evaluate to 13, so at the end, eax should hold (the representation of) 12.

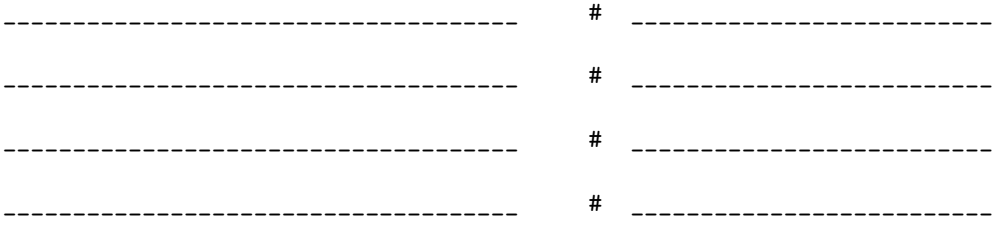

### **Q6: Compile [8pts]**

Inspired by the above, fill in the implementation that compiles an assignment expression.

```
compileEnv :: Env -> AExp -> [Instruction]
compileEnv env (SetItem v1 fld v2)
```

```
= [ ________________________________________________
  , ________________________________________________
  , ________________________________________________
  , ________________________________________________
  ]
where
  fOff :: Field -> Int
  f0ff Zero = 4
  f0ff 0ne = 8
```
**HINT:** You may want to use the helper immArg in the Appendix

# **Part II. Sequencing [30pts]**

Next, lets implement sequencing, i.e. evaluating one expression **after** another, so, for example:

let  $t = (0, 0)$ in  $t[0] := 2;$  $t[1] := 6;$  $t[0] + t[1]$ 

should evaluate to 8. That is e1; e2 should evaluate e1 and then e2 and then evaluate the value that e2 produced.

### **Q7: Represent [5pts]**

Lets represent sequenced expressions as:

**data** Expr a  $=$  ... | Seq (Expr a) (Expr a) a

The first Expr is executed first, and *then* the second Expr should be executed.

Fill in the blanks below to show how the expression

 $t[0] := 2;$  $t[1] := 6;$  $t[0] + t[1]$ 

can be represented as an Expr

```
ans7 :: Expr ()
ans7 = Seq ( ___________________________________________ )
           (Seq ( ___________________________________________ )
                 ( ___________________________________________ ) ()) ()
```
### Q8: ANF Example [5pts]

Fill in the blanks below to get an A-Normal Form of:

 $t[0] := t[0] + 2;$  $t[0] := t[0] + 6$ 

 ${\bf HINT:\,}$  Be careful about that  $\,;$  !

# Q9: ANF [5pts]

Fill in the blanks below to implement anf for sequences.

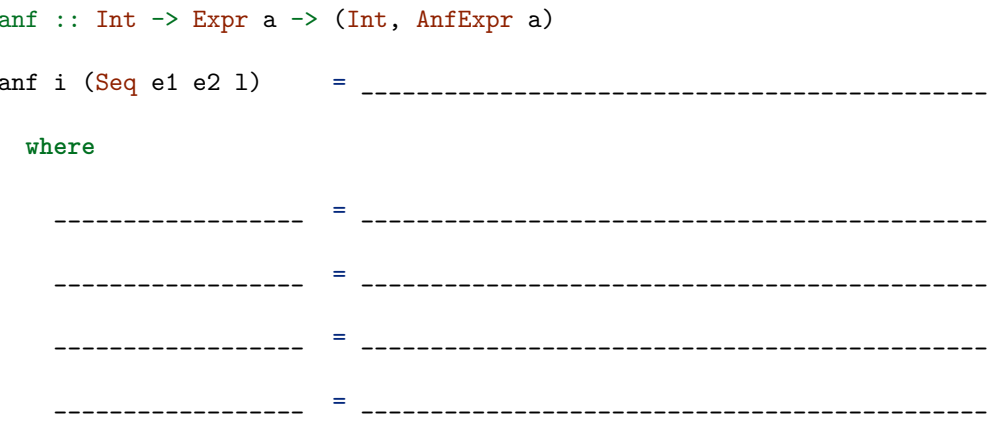

HINT: You definitely don't need all the space given above...

### **Q10: Type Inference [5pts]**

Next, lets extend the type inference function to handle sequences.

Again, we can do so by treating Seq as a special kind of function call that "takes" two parameters, the first and second expressions, and *"returns" the second expression's value as the result*.

```
ti :: (Located a) => TypeEnv -> Subst -> Expr a -> (Subst, Type)
ti env su (Seq e1 e2 l) = instApp (sourceSpan l) env su seqPoly [e1, e2]
```
Complete the above implementation by filling in the definition of SeqPoly

seqPoly :: Poly

seqPoly = Forall [\_\_\_\_\_\_\_] ([ \_\_\_\_\_\_\_ , \_\_\_\_\_\_\_\_ ] :=> \_\_\_\_\_\_\_\_\_)

### **Q11: Assemble [5pts]**

Fill in the blanks below to show the assembly that should be generated for

 $t[0] := 12; t[1] := add1(t[0])$ 

Again, assume that t lives at position 10 on the stack.

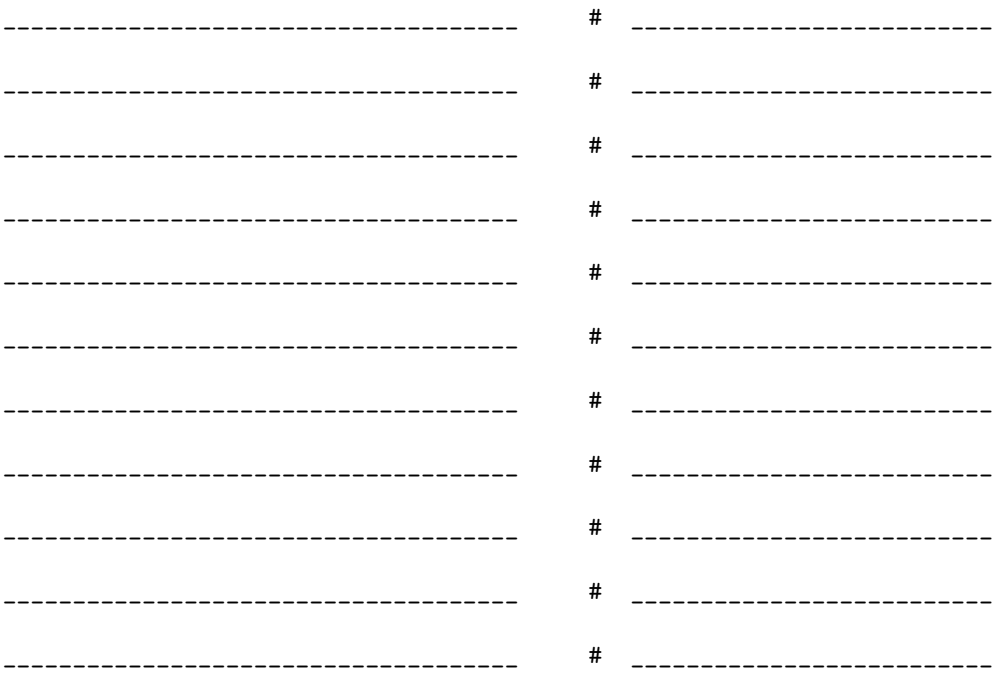

# **Q12: Compile [5pts]**

Next, fill in the implementation of compileEnv for sequences.

```
compileEnv :: Env -> AExp -> [Instruction]
compileEnv env (Seq e1 e2 _)
  = ______________________________________________________________
        ______________________________________________________________
    ______________________________________________________________
```
**HINT:** You definitely don't need all the space given above...

# **Part III. While [40pts]**

Finally, lets add support for while loops. Concretely that means that the expression:

let  $t = (0, 1)$  in **while** (t[0] < 10):  $(t[0] := t[0] + 1$ ;  $t[1] := t[1] * 2$ ); t[1]

should evaluate to 1024.

### **Q13: Represent [4pts]**

Lets represent while loops by extending Expr as:

**data** Expr a  $=$  ... | While (Expr a) (Expr a) a

The first Expr is the loop "condition" and the latter is the loop "body". Fill in the blanks below to show how the expression

**while** (t[0] < 10):  $t[0] := add1(t[0])$ 

can be represented as an Expr

ans13 :: Expr ()

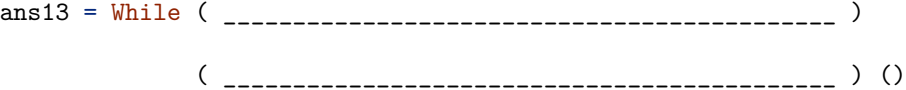

### **Q14: ANF Example [6pts]**

Consider the expression:

**while** (t[0] < 10):  $t[0] := add1(t[0])$  Fill in the blanks below to get an A-Normal Form representation of the above.

\_\_\_\_\_\_\_\_\_\_\_\_\_\_\_\_\_\_\_\_\_\_\_\_\_\_\_\_\_\_\_\_\_\_\_\_\_\_\_\_\_\_\_\_\_\_\_\_\_\_\_\_\_\_\_\_\_\_\_\_\_\_\_\_\_\_\_\_\_ \_\_\_\_\_\_\_\_\_\_\_\_\_\_\_\_\_\_\_\_\_\_\_\_\_\_\_\_\_\_\_\_\_\_\_\_\_\_\_\_\_\_\_\_\_\_\_\_\_\_\_\_\_\_\_\_\_\_\_\_\_\_\_\_\_\_\_\_\_ \_\_\_\_\_\_\_\_\_\_\_\_\_\_\_\_\_\_\_\_\_\_\_\_\_\_\_\_\_\_\_\_\_\_\_\_\_\_\_\_\_\_\_\_\_\_\_\_\_\_\_\_\_\_\_\_\_\_\_\_\_\_\_\_\_\_\_\_\_ \_\_\_\_\_\_\_\_\_\_\_\_\_\_\_\_\_\_\_\_\_\_\_\_\_\_\_\_\_\_\_\_\_\_\_\_\_\_\_\_\_\_\_\_\_\_\_\_\_\_\_\_\_\_\_\_\_\_\_\_\_\_\_\_\_\_\_\_\_

### **Q15: ANF [5pts]**

Drawing inspiration from the above, fill in the blanks below to implement anf for while

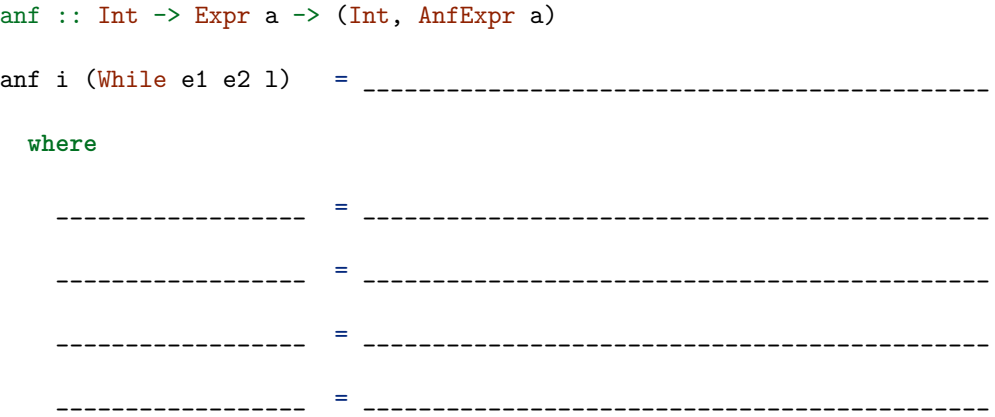

**HINT** Just because I gave you four lines doesn't mean you need to use them.

### **Q16: Type Inference [7pts]**

Stop me if you've heard this before: we can do type inference for while using a special function call that takes two *input* parameters: the "condition" and "body" expressions, and returns an *output* that is ... ? I don't know! Can you help me complete ti for While by filling in the definition of whilePoly ?

```
ti :: (Located a) => TypeEnv -> Subst -> Expr a -> (Subst, Type)
ti env su (While e1 e2 l) = instApp (sourceSpan l) env su whilePoly [e1, e2]
whilePoly :: Poly
whilePoly = Forall [\_
```
### **Q17: Assemble [8pts]**

Suppose that

- instrs1 is a list of instructions evaluating  $t[0] < 10$ , at the end of which eax holds the representation for true if t[0] was indeed less than 10 (and false otherwise)
- instrs2 is a list of instructions evaluating  $t[0] := add1(t[0]),$

Use instrs1 and instrs2, to obtain the assembly corresponding to:

**while** (t[0] < 10):  $t[0] := add1(t[0])$ 

**HINT** You may write repr True and repr False if you need to use the (representations) of true and false in the assembly below.

\_\_\_\_\_\_\_\_\_\_\_\_\_\_\_\_\_\_\_\_\_\_\_\_\_\_\_\_\_\_\_\_\_\_\_\_\_\_\_\_\_\_\_\_\_\_\_\_\_\_\_\_\_\_\_\_\_\_\_\_\_\_\_\_\_\_\_\_ \_\_\_\_\_\_\_\_\_\_\_\_\_\_\_\_\_\_\_\_\_\_\_\_\_\_\_\_\_\_\_\_\_\_\_\_\_\_\_\_\_\_\_\_\_\_\_\_\_\_\_\_\_\_\_\_\_\_\_\_\_\_\_\_\_\_\_\_ \_\_\_\_\_\_\_\_\_\_\_\_\_\_\_\_\_\_\_\_\_\_\_\_\_\_\_\_\_\_\_\_\_\_\_\_\_\_\_\_\_\_\_\_\_\_\_\_\_\_\_\_\_\_\_\_\_\_\_\_\_\_\_\_\_\_\_\_ \_\_\_\_\_\_\_\_\_\_\_\_\_\_\_\_\_\_\_\_\_\_\_\_\_\_\_\_\_\_\_\_\_\_\_\_\_\_\_\_\_\_\_\_\_\_\_\_\_\_\_\_\_\_\_\_\_\_\_\_\_\_\_\_\_\_\_\_ \_\_\_\_\_\_\_\_\_\_\_\_\_\_\_\_\_\_\_\_\_\_\_\_\_\_\_\_\_\_\_\_\_\_\_\_\_\_\_\_\_\_\_\_\_\_\_\_\_\_\_\_\_\_\_\_\_\_\_\_\_\_\_\_\_\_\_\_ \_\_\_\_\_\_\_\_\_\_\_\_\_\_\_\_\_\_\_\_\_\_\_\_\_\_\_\_\_\_\_\_\_\_\_\_\_\_\_\_\_\_\_\_\_\_\_\_\_\_\_\_\_\_\_\_\_\_\_\_\_\_\_\_\_\_\_\_ \_\_\_\_\_\_\_\_\_\_\_\_\_\_\_\_\_\_\_\_\_\_\_\_\_\_\_\_\_\_\_\_\_\_\_\_\_\_\_\_\_\_\_\_\_\_\_\_\_\_\_\_\_\_\_\_\_\_\_\_\_\_\_\_\_\_\_\_ \_\_\_\_\_\_\_\_\_\_\_\_\_\_\_\_\_\_\_\_\_\_\_\_\_\_\_\_\_\_\_\_\_\_\_\_\_\_\_\_\_\_\_\_\_\_\_\_\_\_\_\_\_\_\_\_\_\_\_\_\_\_\_\_\_\_\_\_

# **Q18: Compile [10pts]**

Drawing inspiration from the above, complete the implementation of compileEnv for while loops. You can assume that tagLabel generates assembly control flow labels:

tagLabel :: Int -> Tag -> Label

and that l has type Tag, a unique value for each sub-expression.

```
compileEnv :: Env -> AExp -> [Instruction]
compileEnv env (While e1 e2 l)
```

```
= ______________________________________________________________
  ______________________________________________________________
  ______________________________________________________________
     ______________________________________________________________
  ______________________________________________________________
  ______________________________________________________________
       ______________________________________________________________
where
  labelBegin :: Label
  labelBegin = tagLabel 0 l
  labelEnd :: Label
  labelEnd = tagLabel 1 l
```
**HINT:** See the appendix for a list of assembly instructions.

# **Part IV. Recursion via Mutation [75pts]**

Lets rewind and assume we **do not** have while-loops in the language. It turns out that with tuple assignment (i.e. *mutation*), we can get rid of recursive functions, i.e. we can **implement** recursive def functions by combining mutable tuples and plain old lambda functions.

#### **Q19: Factorial without Recursion [35pts]**

Consider the following lambda-expression that is a wrapper around a recursive definition of factorial

```
lambda(m):
 def factorial(n):
    if (n < 1): 1 else: n * factorial(n - 1)in
    factorial(m)
```
Write an *equivalent* lambda-expression that

- *does not* use def i.e. does not use recursive functions, but
- *does* use tuple assignment (and lambda)

to have the the same behavior as the original, i.e. computes the factorial function.

### **lambda**(m):

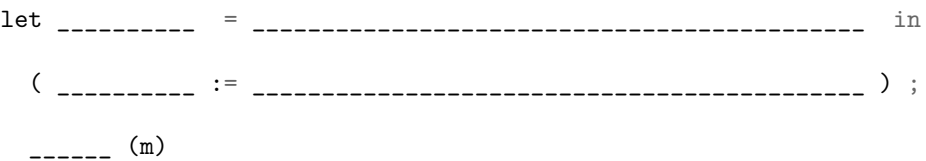

**HINT:** Assume that the above (non-recursive) program need **not** be typechecked.

#### **Q20: Translating Recursion to Mutation [40pts]**

Recall from FDL that internally, def was represented as a *named* function Fun, so the (recursive version) of the above code is internally represented as an Expr that looks something like:

```
(Lam ["m"]
  (Let "factorial"
      (Fun "factorial" ["n"] ( If (n < 1) 1 (n * App "factorial" [n - 1])))
      (App "factorial" ["m"])))
```
Complete the implementation of noFun that systematically performs the above translation; i.e. which would convert Expr that contain *named* (recursive) functions Fun f xs e into **equivalent programs** that contain *no occurrences* of Fun and hence, no explicitly recursive functions.

```
noFun :: Expr a -> Expr a
noFun e = go e
 where
   go (Number n l ) = __________________________________________
   go (Id x l ) = __________________________________________
   go (Prim2 o e1 e2 l ) = __________________________________________
   go (If b e1 e2 l ) = __________________________________________
   go (Tuple e1 e2 l ) = __________________________________________
   go (GetItem e1 f l ) = __________________________________________
   go (App e es l ) = __________________________________________
   go (Lam xs e l ) = __________________________________________
   go (Seq e1 e2 l ) = __________________________________________
   go (SetItem e1 f e2 l) = __________________________________________
   go (Fun f xs e l ) = __________________________________________
                                 __________________________________________
                            __________________________________________
```
**HINT:** The interesting stuff happens in the case for Fun. You may assume that you have at your disposal, a library function such that substitute e (x, e') replaces all "free" occurrences of x inside e with e'.

substitute :: Expr  $a \rightarrow (Id a, Expr a) \rightarrow Expr a$ 

# **Appendix**

```
Type Definitions
```

```
-- | ANF Expressions labeled with a unique Tag
type AExp = Expr Tag
-- | Representing Expressions
data Expr a
 = ...
 | Number Integer a
 | Id Id a
 | Prim2 Prim2 (Expr a) (Expr a) a
 | Tuple (Expr a) (Expr a) a
 | GetItem (Expr a) Field a
 | SetItem (Expr a) Field (Expr a) a -- NEW
-- | Fields
data Field = Zero | One
-- | Primitive Operations
data Prim2 = ... | Plus
-- | Polymorphic Types
data Poly = Forall [TVar] Type -- forall a. a -> a -> Bool
data Type = TVar TVar -- a
        | TInt -- Int
        | TBool -- Bool
        | [Type] :=> Type -- (t1,...,tn) => t2
        | TPair Type Type -- (t0, t1)
-- | Machine (x86) Instructions
data Instruction
 = IMov Arg Arg
 | IAdd Arg Arg
 | ISub Arg Arg
 | IMul Arg Arg
 | IShr Arg Arg
 | ISar Arg Arg
 | IShl Arg Arg
 | IAnd Arg Arg
 | IOr Arg Arg
 | IXor Arg Arg
 | ILabel Label
 | IPush Arg
```

```
| IPop Arg
| ICmp Arg Arg
| IJe Label
| IJne Label
| IJg Label
| IJge Label
| IJl Label
| IJo Label
| IJmp Label
| ICall Arg
| IRet
```

```
-- | Machine Arguments
data Arg
 = Const Int
 | HexConst Int
 | Reg Reg
 | RegOffset Nat Reg
 | RegIndex Reg Reg
 | Sized Size Arg
 | CodePtr Label
 | GlobVar Text
```

```
-- | Registers
data Reg
 = EAX | EBX | ECX
  | ESP | EBP | ESI
```
### **Functions for ANF Conversion**

```
-- | `imms i es` takes as input a "start" counter `i` and expressions `es`, and
-- and returns an output `(i', bs, es')` where
-- * `i'` is the output counter (i.e. i'- i) anf-variables were generated
-- * `bs` are the temporary binders needed to convert `es` to immediate vals
-- * `es'` are the immediate values equivalent to es
\text{imms} :: Int -> [Expr a] -> (Int, Binds a, [ImmExpr a])
-- | `stitch bs e` takes a "context" `bs` which is a list of temp-vars and their
  -- definitions, and an expression `e` that uses the temp-vars in `bs` and glues
-- them together into a `Let` expression.
stitch :: Binds a -> AnfExpr a -> AnfExpr a
```
**Functions for Type Inference**

```
ti :: (Located a) => TypeEnv -> Subst -> Expr a -> (Subst, Type)
ti env su (Prim1 p e 1) = instApp (sourceSpan 1) env su (prim1Poly p) [e]
prim1Poly :: Prim1 -> Poly
prim1Poly Add1 = Forall [ ] ([TInt] :=> TInt)
prim1Poly Sub1 = Forall [ ] ([TInt] :=> TInt)
prim1Poly Print = Forall ["a"] ([ "a"] :=> "a")
```
**Functions for Compiling**

```
-- | immArg converts an immediate value, i.e. a Number, Boolean or Id
-- (on the stack) into an Arg
immArg :: Env -> ImmExpr a -> Arg
```